### **Building 3D Models Using Plastic Construction Bricks**

 $\bullet$ 

Nathan Cournia, Karl Rasche and Andrew Van Pernis

{acnatha, rkarl, arakel}@vr.clemson.edu.

Clemson University

### **Outline**

 $\bullet$ 

 $\blacksquare$ 

 $\bullet$ 

 $\bullet$  $\blacksquare$  $\bullet$ 

 $\bullet$ 

 $\bullet$ 

 $\bullet$ 

 $\bullet$ 

 $\bullet$  .

# **Outline**

 $\bullet$  $\blacksquare$ ۰

### **Motivation**  $\bullet$

- Representing 3D Models As Voxels
- Representing 2D Images As Voxels
- Converting Voxels To Plastic Construction **Bricks**
- Results

 $\qquad \qquad \blacksquare$ 

 $\bullet$ 

 $\bullet$ 

 $\bullet$  $\blacksquare$  $\blacksquare$ 

 $\bullet$ 

 $\bullet$ 

 $\bullet$ 

 $\bullet$ 

 $\bullet$ 

### **Problem Definition**

۰

**Problem:** Given a three-dimensional model howcan we build that model using plastic construction bricks?

### **Problem Definition**

**Problem:** Given a three-dimensional model howcan we build that model using plastic construction bricks?

**Our answer:** Create <sup>a</sup> voxelization of the model, then represent that voxelization as <sup>a</sup> set of LDraw parts which have been carefully selected to produce <sup>a</sup> buildable version of the model.

### **Problem In Pictures**

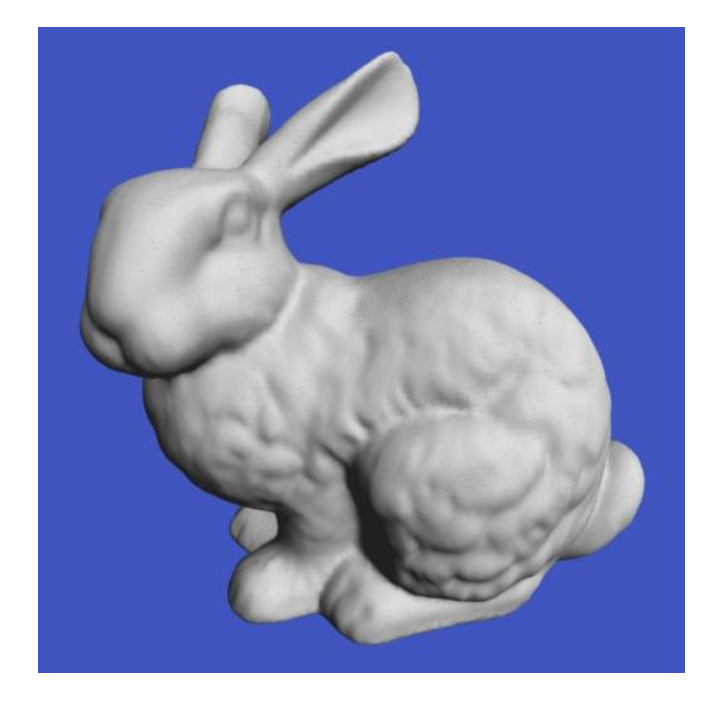

ö

### **Problem In Pictures**

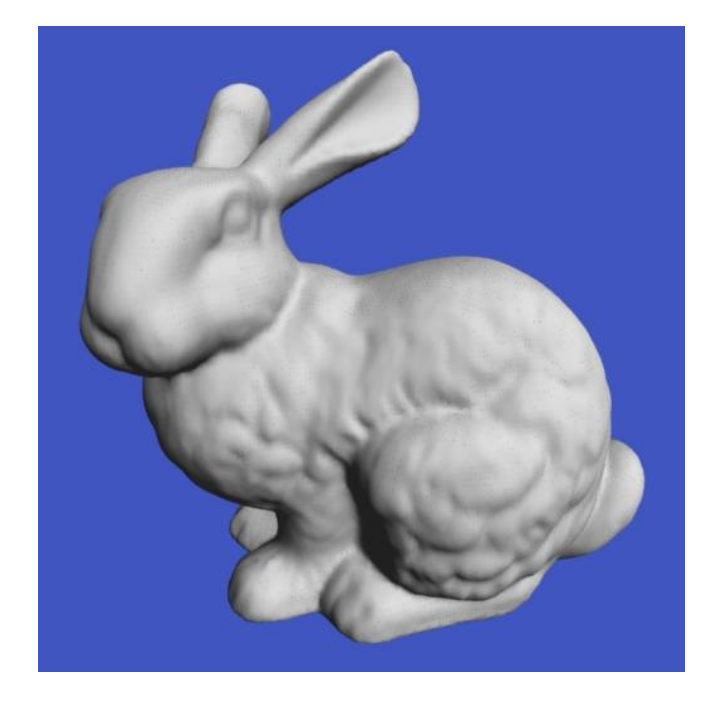

 $\longrightarrow$ 

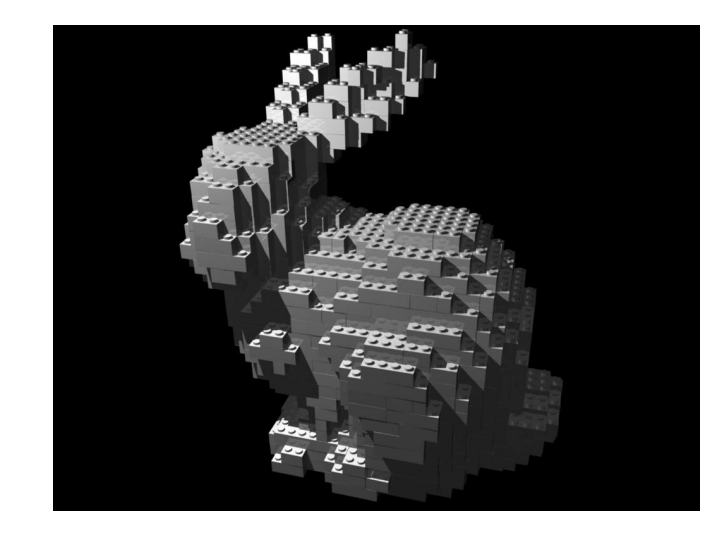

 $\triangle$  $\bullet$  $\triangle$ 

- Artistic expression
	- [Mosa](http://www.vr.clemson.edu/~arakel/files/samford_hall.jpg)ics
	- Sculptures
	- Music [vide](http://www.vr.clemson.edu/~arakel/files/whitestripes.mov)os
	- [Animatio](http://www.vr.clemson.edu/~arakel/files/montypython.mov)ns

Artistic expression

- **[Mosa](http://www.vr.clemson.edu/~arakel/files/samford_hall.jpg)ics**
- Sculptures
- Music [vide](http://www.vr.clemson.edu/~arakel/files/whitestripes.mov)os
- [Animatio](http://www.vr.clemson.edu/~arakel/files/montypython.mov)ns
- Technical idea + creativity  $\Rightarrow$  publication

- Artistic expression
	- **[Mosa](http://www.vr.clemson.edu/~arakel/files/samford_hall.jpg)ics**
	- Sculptures
	- Music [vide](http://www.vr.clemson.edu/~arakel/files/whitestripes.mov)os
	- [Animatio](http://www.vr.clemson.edu/~arakel/files/montypython.mov)ns
- Technical idea + creativity  $\Rightarrow$  publication
- Block construction turns out to be an interesting problem

## **Representing 3D Models As Voxels**

٠

 $\bullet$  $\blacksquare$ ۰

Computer Science Department Colluquium Series – p.8

### **Voxelization**

Given <sup>a</sup> polygonal model, generate <sup>a</sup> set of voxels

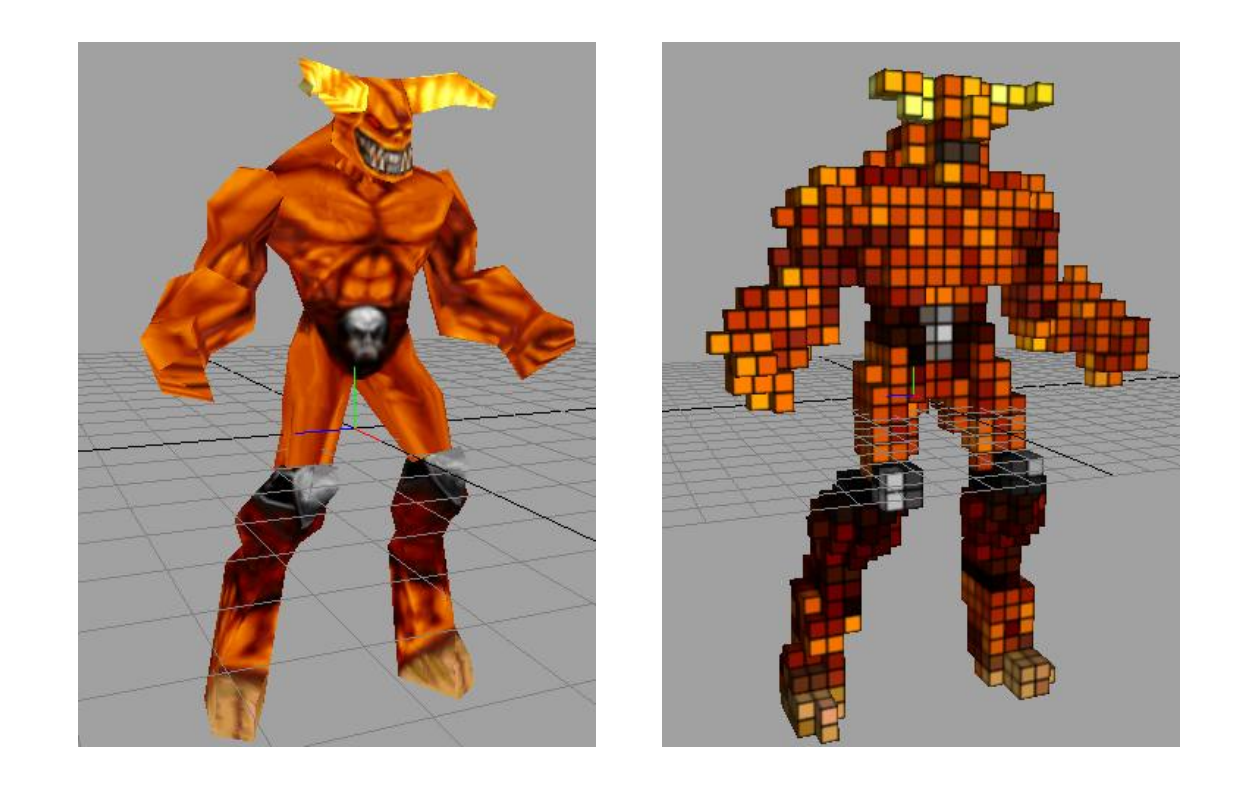

### **What is <sup>a</sup> voxel?**

- A small 3D box with some properties (density, color, etc)
- Short for volume element
- 3D counterpart of <sup>a</sup> 2D pixel

### **Voxelization**

- Process of converting <sup>a</sup> geometric representation of <sup>a</sup> synthetic model into <sup>a</sup> set of voxels
- Some processes are easier to use when operating on voxel data
	- **Computing Volume**
	- CSG (Intersection, Union, etc)
	- Collision Detection
- The reverse is also true; Voxels are not optimal for everything

### **Voxelization**

- Several methods for generating <sup>a</sup> voxelization exist
	- Casting Rays
	- Scan Converting
- Most are not pretty to code
- Can be slow
- Can we speed it up? Yes, use the GPU

See http://www.cs.sunysb.edu/ [vislab/projects/volume/Papers/V](http://www.cs.sunysb.edu/~vislab/projects/volume/Papers/Voxel/)oxel/

### **Hardware Accelerated Voxelization**

- Modern graphics hardware is fast (exceeding Moore's Law)
- Modern graphics hardware is programmable
- Computationally expensive algorithms are being offloaded to the GPU
	- Fast Fourier Transform
	- Global Illumination Computations
	- Path Finding (AI)

۰

Collision Detection

### **Hardware Accelerated Voxelization**

Turns out we don't need to use the programmable GPU

۰

- Standard fixed function color and depth buffers will suffice
- Color buffer stores the color of each pixel in the rendered scene
- But what is the depth buffer?

## **Depth Buffer**

- Also known as the Z-buffer
- Stores the depth of each pixel in the scene
- Values range from [0,1]
- Usually initialized to 1
- Smaller values are closer to the near clip plane (camera)
- **•** Traditionally used for hidden surface removal

### **Depth Buffer Example**

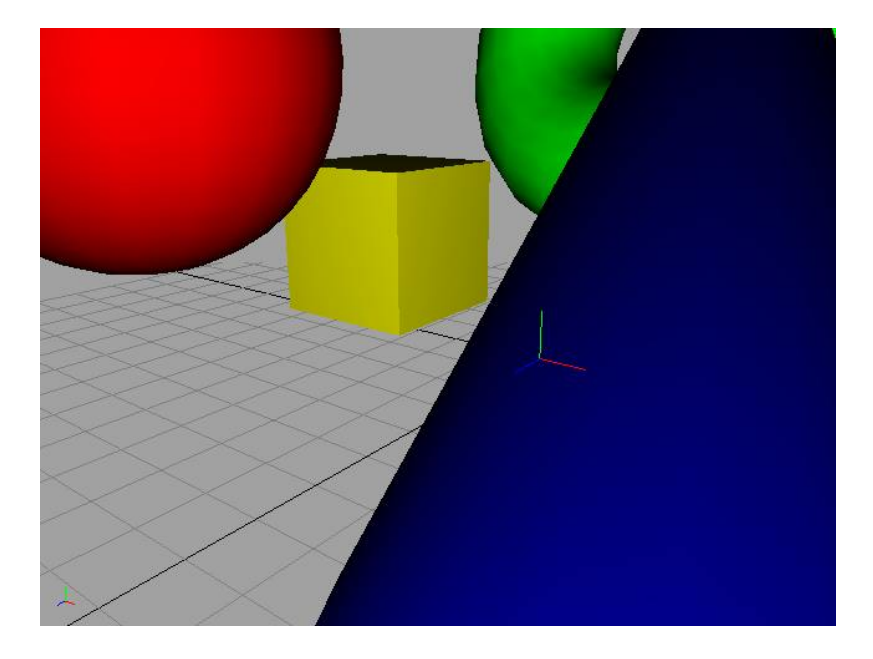

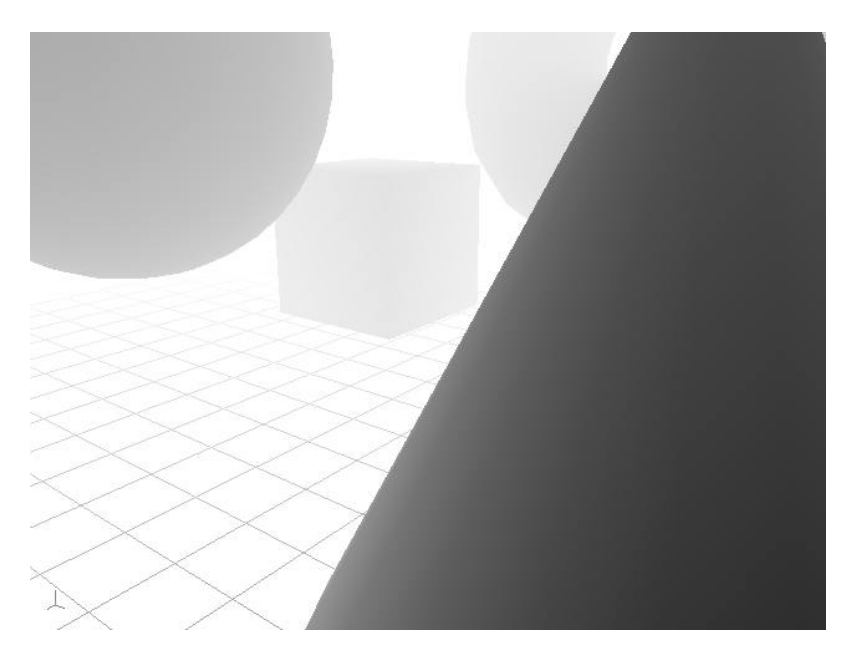

 $\qquad \qquad \bullet$ 

## **HW Voxelization Algorithm**

- Center mesh around world origin
- Set viewport to  $N\times N$ , where N is the size of a dimension in the N $\times$ N $\times$ N voxel lattice
- Render scene through <sup>a</sup> tightly fitted orthographic (parallel) projection from each side of the model's bounding box
- Record depth and color buffers from each render
- Produces six set of images (6 color buffer images, 6 depth buffer images)

### **Depth/Color Buffer Visualization**

### Front/Back

 $\bullet$ 

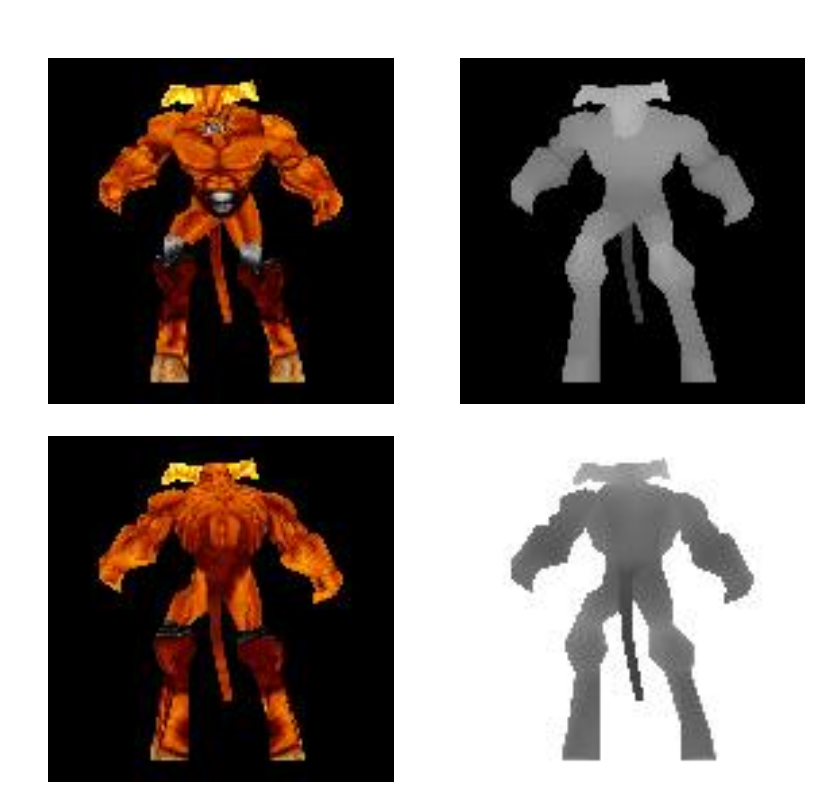

### **Depth/Color Buffer Visualization**

### Left/Right

 $\bullet$ 

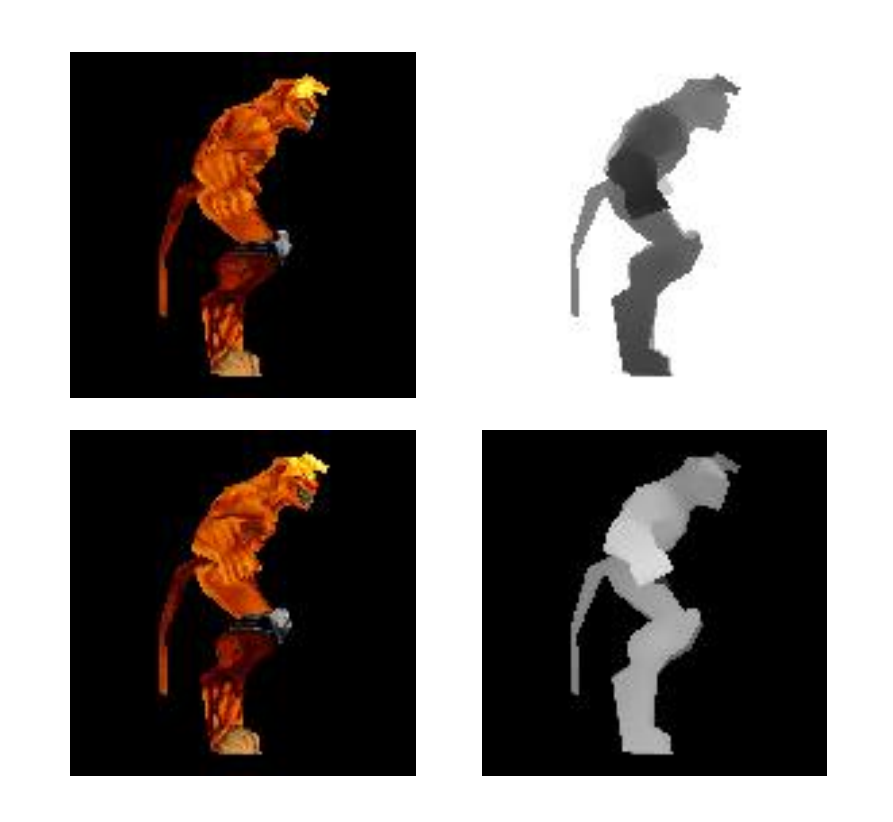

### **Depth/Color Buffer Visualization**

### Top/Bottom

 $\bullet$ 

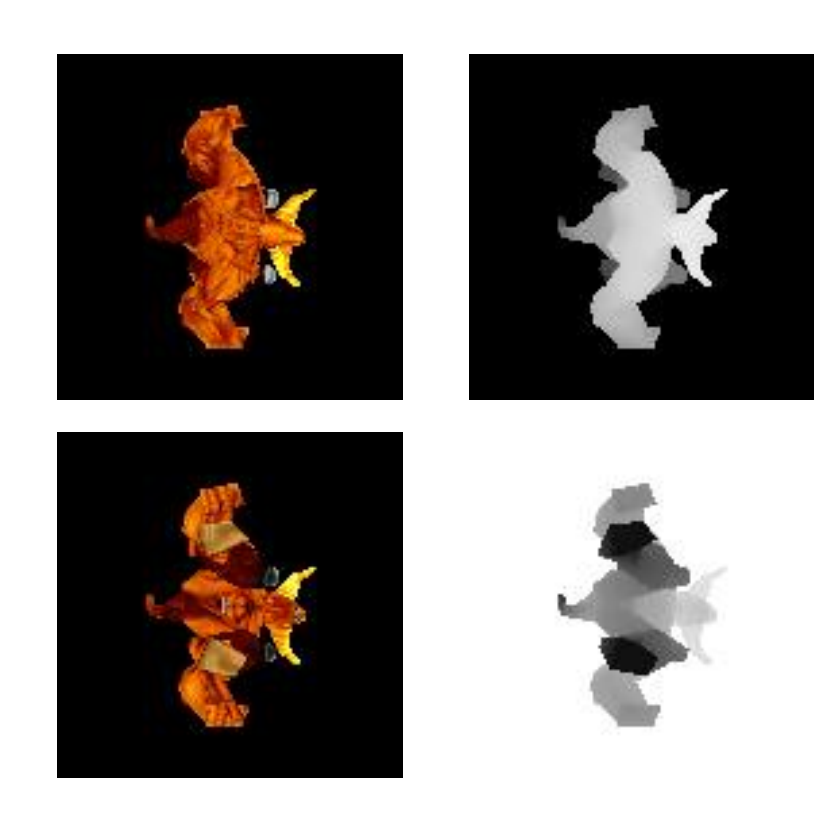

### **Determing if <sup>a</sup> Voxel is "On"**

۰

- For each voxel in the lattice, compute the distance to each side of the cube
- Test if this distance is bounded by the depth buffers in each axis
- If so, voxel is inside, otherwise, its outside
- Holes not visable from outside the object will be filled

### **Determining <sup>a</sup> Voxel's Color**

۰

- Find the depth map which is closest to the voxel
- Look up the voxel's color in the depth map's correspoding color map
- Interior voxels share the same color as closest surface voxel

### **Voxelization Algorithm Notes**

- Works for polygonal and analytical models
- Efficiency is independent of model complexity
- Voxelizes data in *O*(*n*)

 $\bullet$ 

Does not handle concave models

### **Voxel Visualization**

- Can view voxel data as [slic](http://www.vr.clemson.edu/~arakel/files/bauul.mov)es
- Viewing voxel data is useful for many application, specifically in [medic](http://www.vr.clemson.edu/~arakel/files/vman.mpg)ine

See [http://www](http://www.nlm.nih.gov/research/visible/visible_human.html).[nlm](http://www.nlm.nih.gov/research/visible/visible_human.html).[nih](http://www.nlm.nih.gov/research/visible/visible_human.html).[gov/research/visible/visible](http://www.nlm.nih.gov/research/visible/visible_human.html)\_[human](http://www.nlm.nih.gov/research/visible/visible_human.html).html

### **Plastic Construction Brick Specifics**

- Plastic Construction Bricks are not cubes
- A 1×1 brick has a  $\frac{5}{6}$  aspect ratio
- Model must be squashed during voxelization to perserve aspect ratio

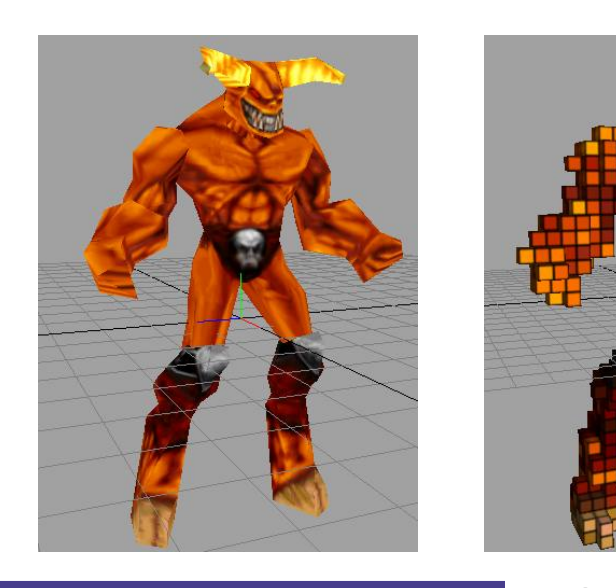

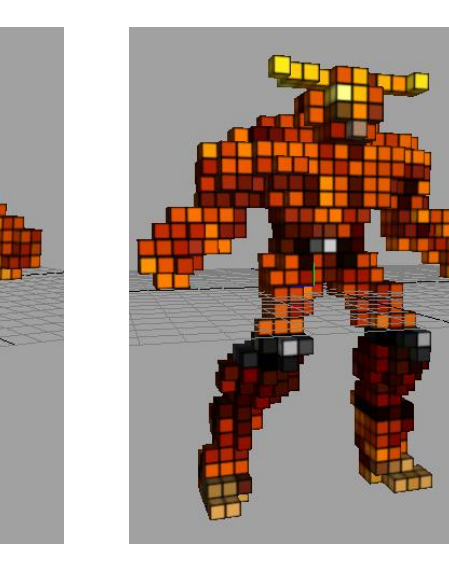

### **Demo**

 $\bullet$ 

 $\bullet$ 

 $\bullet$ 

 $\bullet$  $\blacksquare$  $\bullet$ 

 $\bullet$ 

 $\bullet$ 

 $\bullet$ 

 $\bullet$  .

 $\bullet$  .  $\bullet$ 

## **Representing 2D Images As Voxels**

 $\blacksquare$ 

 $\bullet$  $\blacksquare$ ۰

 $\blacksquare$ 

 $\blacksquare$ 

### **Voxelization of Images**

۰

- Goal: Given any 2D image, output <sup>a</sup> voxelization
- Pixels directly correspond to <sup>a</sup> voxel slice
- Perform image scaling to reduce/enlarge to desired number of voxels

### **Brick Mosaics**

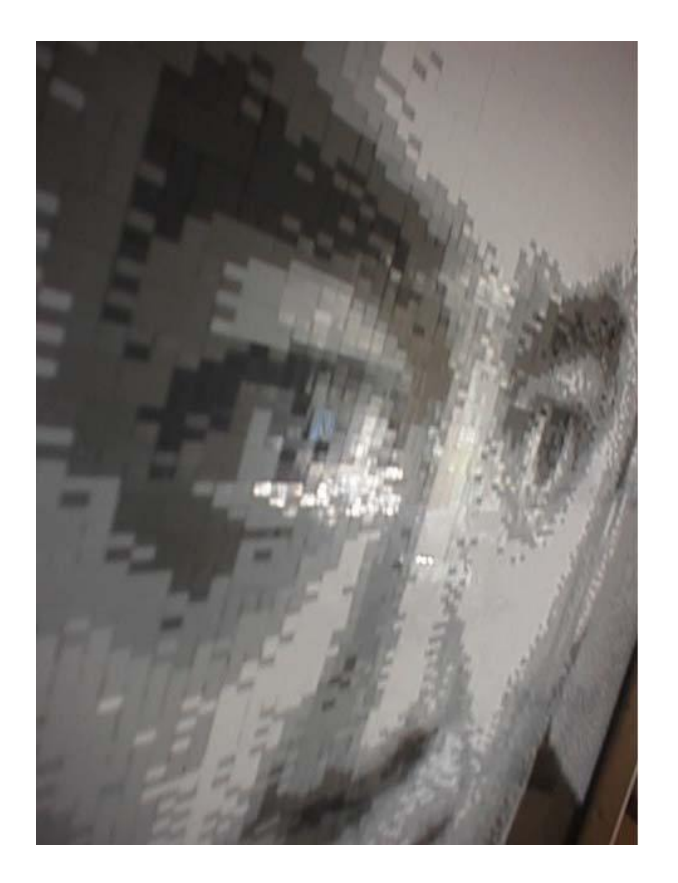

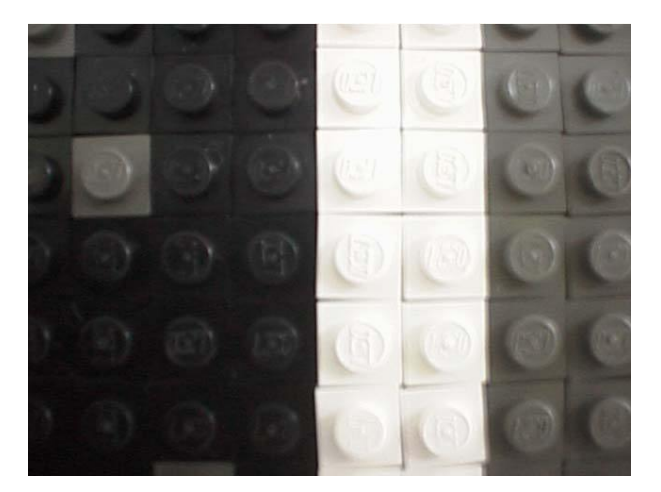

### Studs-up Studs-out

Computer Science Department Colluquium Series – p.29

### **Brick Mosaics**

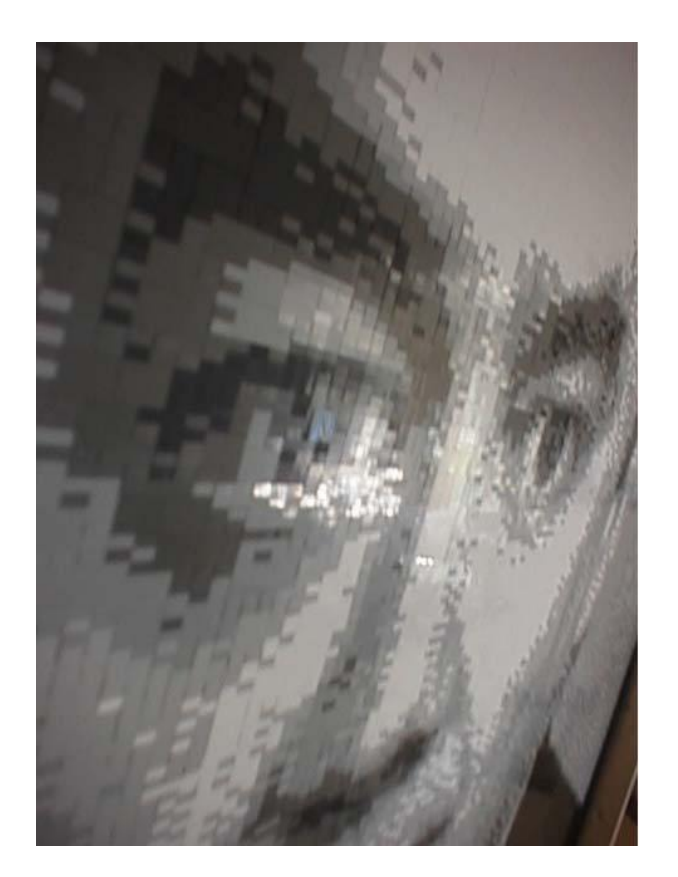

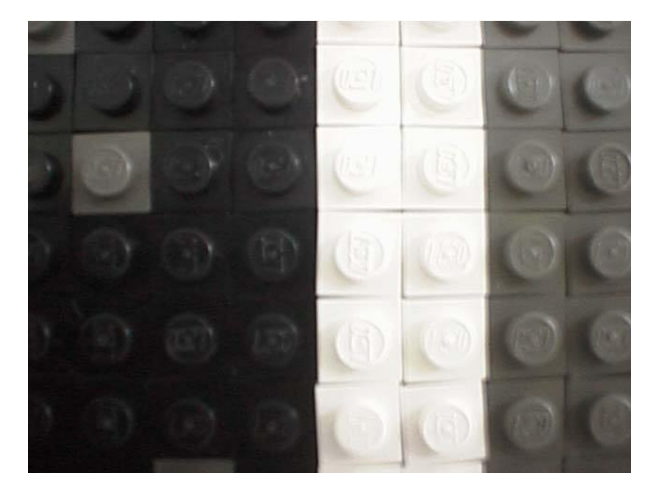

X-Y plane

Studs-up Studs-out plane X-Z plane

Computer Science Department Colluquium Series – p.29

## **Giving Voxels Color**

- Platic Construction Bricks have a limited number of colors
- Convert image to brick palette
- Problem: Limited number of colors in brick palette causes banding

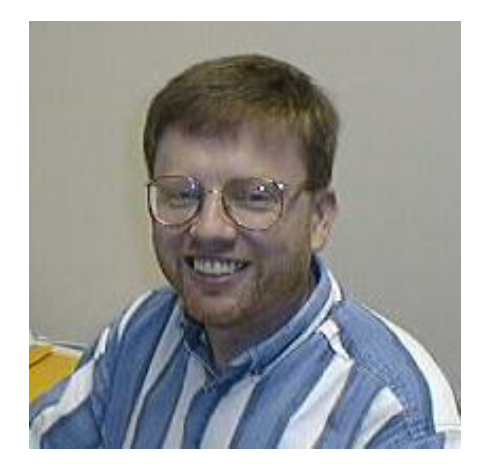

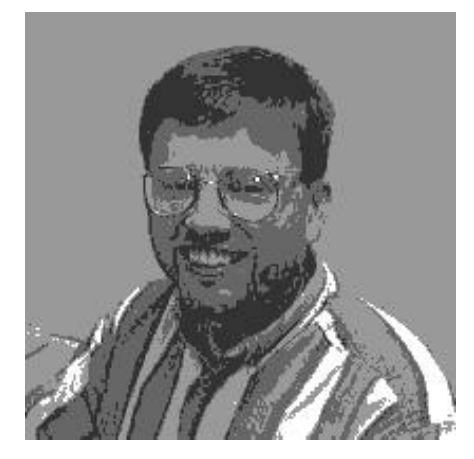

### **Converting to Brick Palette**

Solution: Dither the image

- Dithering is the addition of <sup>a</sup> sub-quantum signal (often high frequency noise) to <sup>a</sup> signal of interest that is being quantized
- Many dithering algorithms exist

# **Dithering**

- We use Floyd-Steinberg dithering
- **Spreads error in quantization over** neighboring pixels

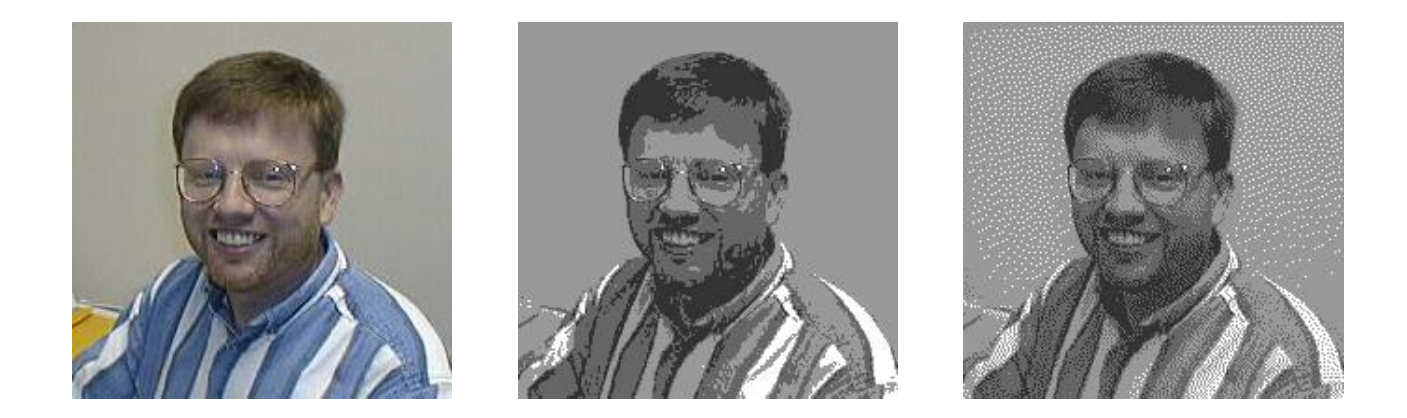

### **Generating <sup>a</sup> Construction Plan**

We use <sup>a</sup> simple greedy algorithm that processes 1 brick row at <sup>a</sup> time

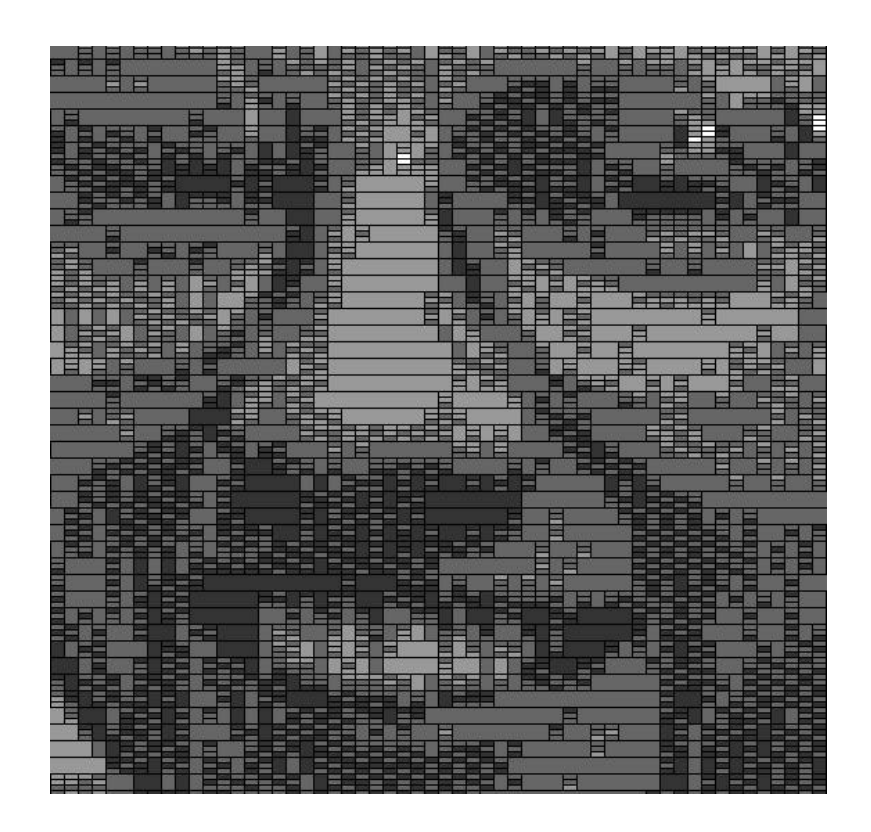

### **Converting Voxels To Plastic Construction Bricks**

 $\bullet$ Ċ

### **What Is LDraw?**

۰

- **Originally, DOS programs LDraw and LEdit** with <sup>a</sup> file format representing several different plastic construction brick shapes
- Many editors have been developed using the LDraw parts file format
- Programs exist to convert to <sup>a</sup> variety of 3D applications
- Maintained by <sup>a</sup> standards committee now

### **LDraw File Format**

### ASCII text

 $\bullet$  $\blacksquare$ 

First value is an integer indicating line type

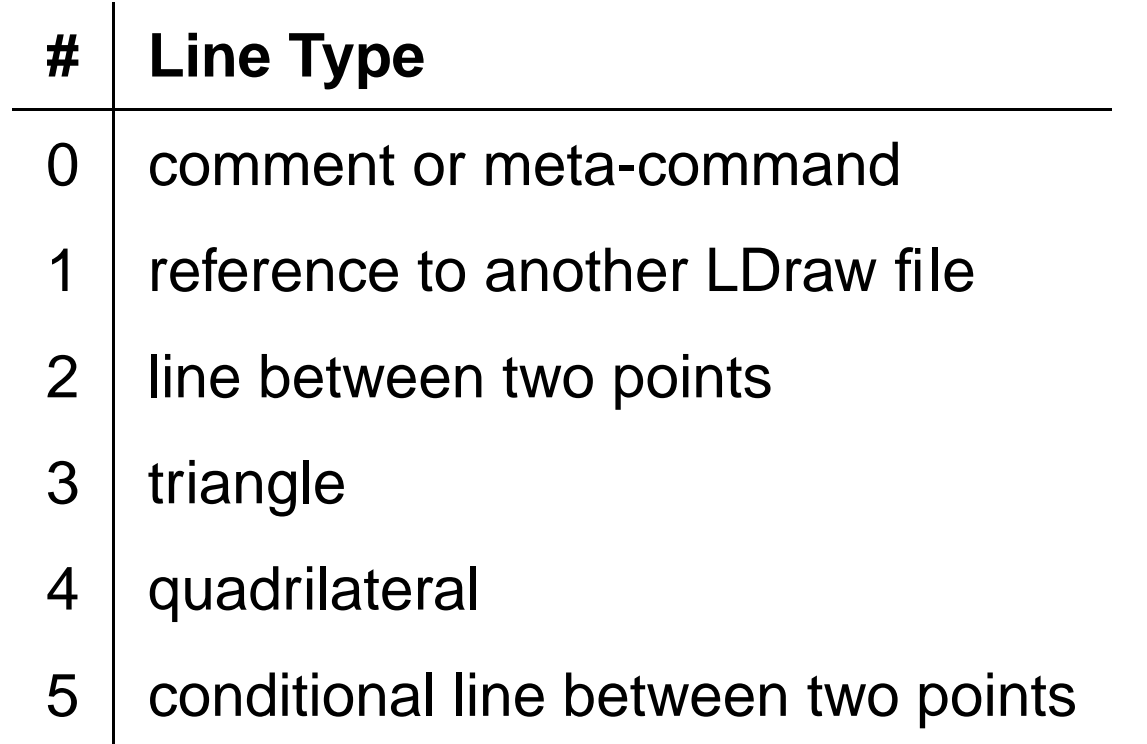

### **LDraw File Format (cont.)**

۰

- Reference line type is as follows: 1 <color> <transformation matrix> <file name>
- Line between two points is as follows: 2 <color> <point1> <point2>
- **•** Triangle line type is as follows:
	- 3 <color> <point1> <point2> <point3>
- Quadrilateral line type is as follows: 4 <color> <point1> <point2> <point3> <point4>

### **LDraw Conventions**

۰

**Brick Sizes** - given using <sup>a</sup> Width×Length×Height notation

**Part Numbers** - each different brick is given <sup>a</sup> unique part number; attempts to match those used by the LEGO™ Corporation

**Colors** - based on those used by the LEGO™ Corporation; each is assigned <sup>a</sup> unique integer

### **The Simple Answer**

۰

Replace each voxel with <sup>a</sup> 1x1 brick of the appropriate color. Interior voxels can be assigned any color desired.

### **The Simple Answer**

Replace each voxel with <sup>a</sup> 1x1 brick of the appropriate color. Interior voxels can be assigned any color desired.

**Problem:** This solution does not create a buildable version of the model.

### **Algorithm Goals**

- Replace neighboring voxels of the same color with an appropriate brick
- Check for support for <sup>a</sup> brick in the layer above or below
- Use 2×*<sup>n</sup>* bricks whenever possible
- Avoid 1 $\times$ 1 bricks whenever possible
- Fix building impossibilities

### **A Greedy Algorithm**

- Voxelization is of size *xsize* <sup>×</sup> *ysize* <sup>×</sup> *zsize*
- Consider only an X-Z slice of the voxelization
- Search for adjacent voxels in the X direction first
- Search for adjacent voxels in the Z direction second
- Replace neighboring voxels with the largest brick possible

### **A Greedy Algorithm's Bricks**

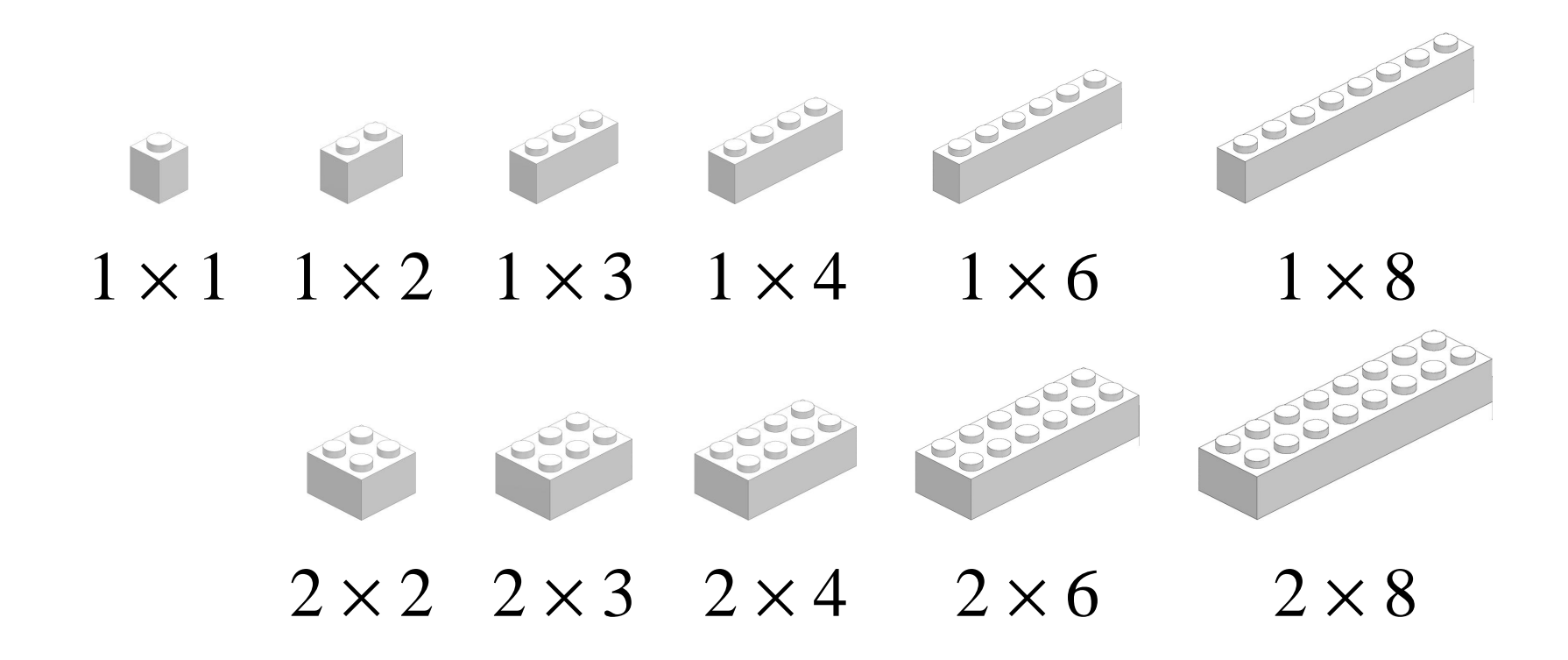

ö

 $\bullet$  $\bullet$  $\bullet$ 

```
for (i=ysize − 1; i≥0; i--){
  for (k=0; k< zsize; k++){
     i=0;
     while (j< xsize){
        startx = FindFirstVoxelX();
        endx = FindLastVoxelX();
        while(start_{x} \leq <code>end_{x}){</code>
           \verb|length|_{\chi} = \verb|end|_{\chi} - \verb|start|_{\chi} + \verb|1|;
           if (lengthx == 1){
             start_z = k;endz = FindLastVoxelZ();
             length_z = end_z - start_z + 1;
```
 $\bullet$  $\bullet$  $\bullet$ 

```
if (lengthz == 1)
     AddBrickZ (1×1);
  else if (lengthz == 2)
     AddBrickZ (1×2);
  else if (lengthz == 4)
     AddBrickZ (1×4);
  elseAddBrickZ (1×3);
  startx += 1;
}
else if (length<sub>x</sub>%2 != 0){
  AddBrickX (1×3);
  startx += 3;
}
```
 $\bullet$  $\bullet$  $\bullet$ 

```
else if (lengthx ≤ 8){
  AddBrickX (1×lengthx);
  startx += lengthx;
}
else if (lengthx == 10){
  AddBrickX (1×6);
  startx += 6;
  AddBrickX (1×4);
  \texttt{start}_x += 4;
}
```

```
else if (lengthx == 12){
       AddBrickX (1×6);
       startx += 6;
       AddBrickX (1×6);
       startx += 6;
    }
    else{
       AddBrickX (1×8);
       startx += 8;
    }
  }
  j = end_x + 1;}
```
}

}

 $\bullet$  $\blacksquare$ 

### **Improvements**

- Alternate primary greedy direction between X and Z
- Use L-shaped corner pieces
- Connect "floating" pieces
- Use bricks taller than 1
- Push smaller bricks to the center

### **Results**

 $\bullet$ 

 $\blacksquare$ 

 $\bullet$ 

 $\bullet$  $\blacksquare$  $\bullet$ 

 $\bullet$ 

 $\bullet$ 

 $\bullet$ 

 $\bullet$ 

 $\bullet$ 

### **Bauul**

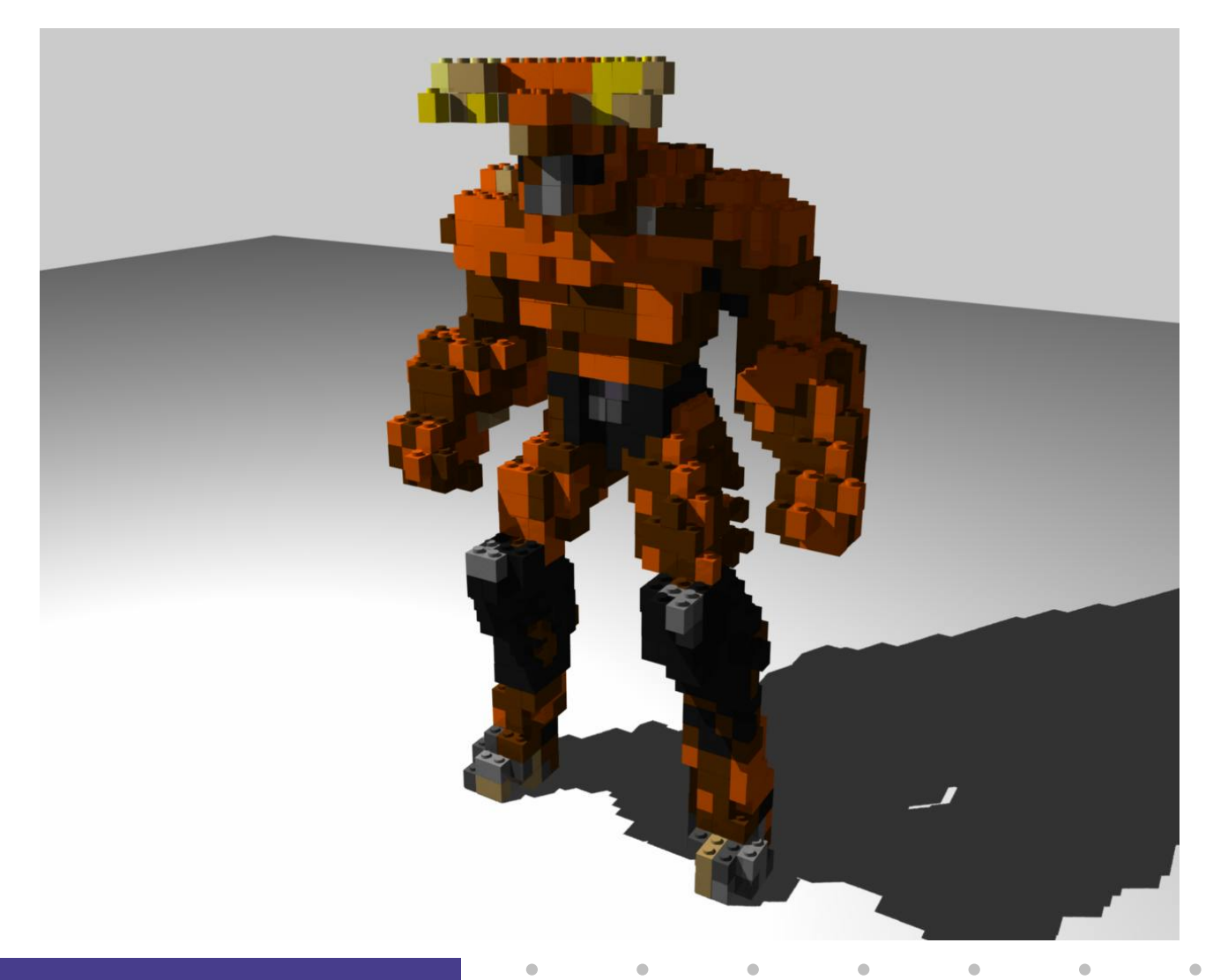

### **Beachball**

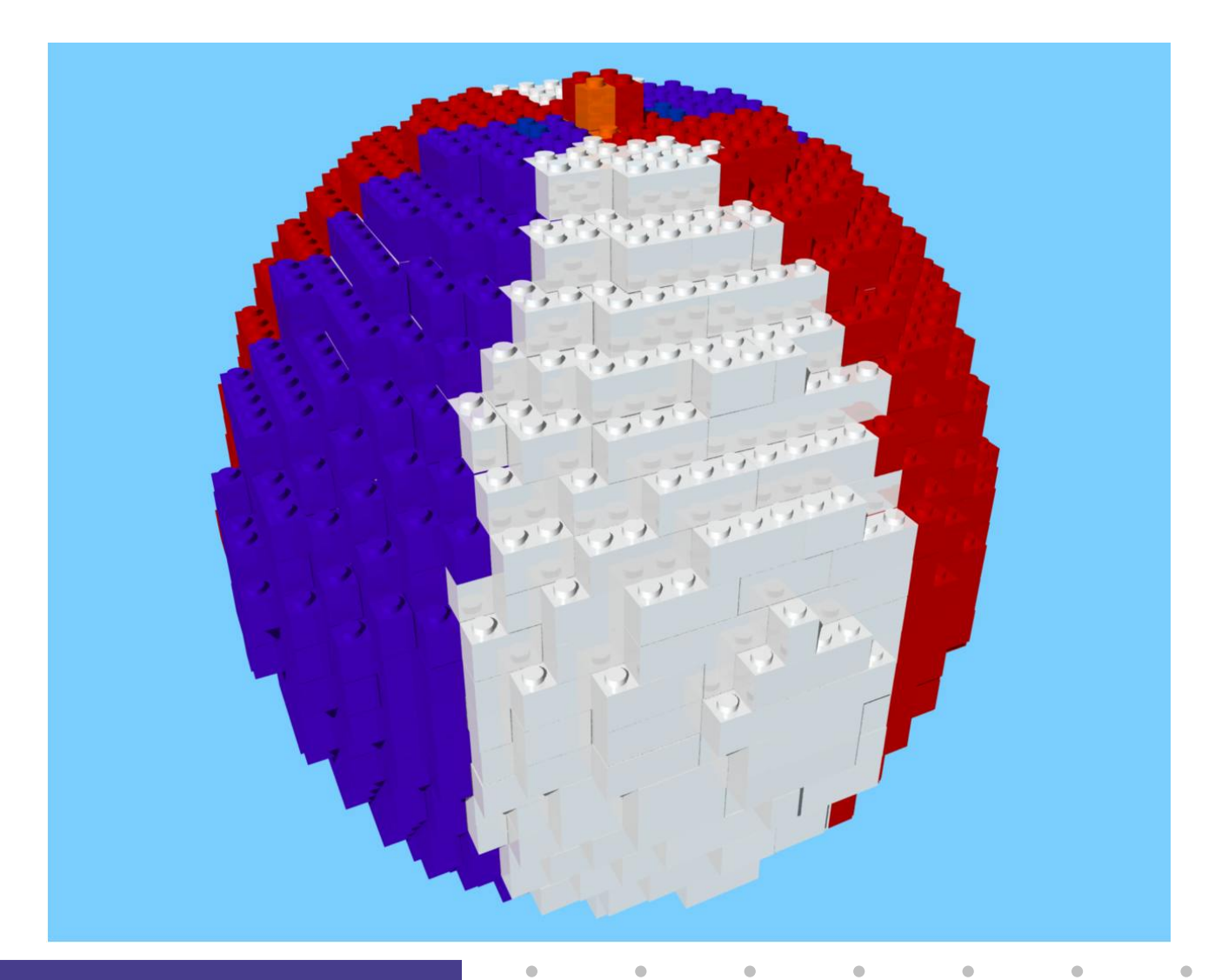

# **Bunny**

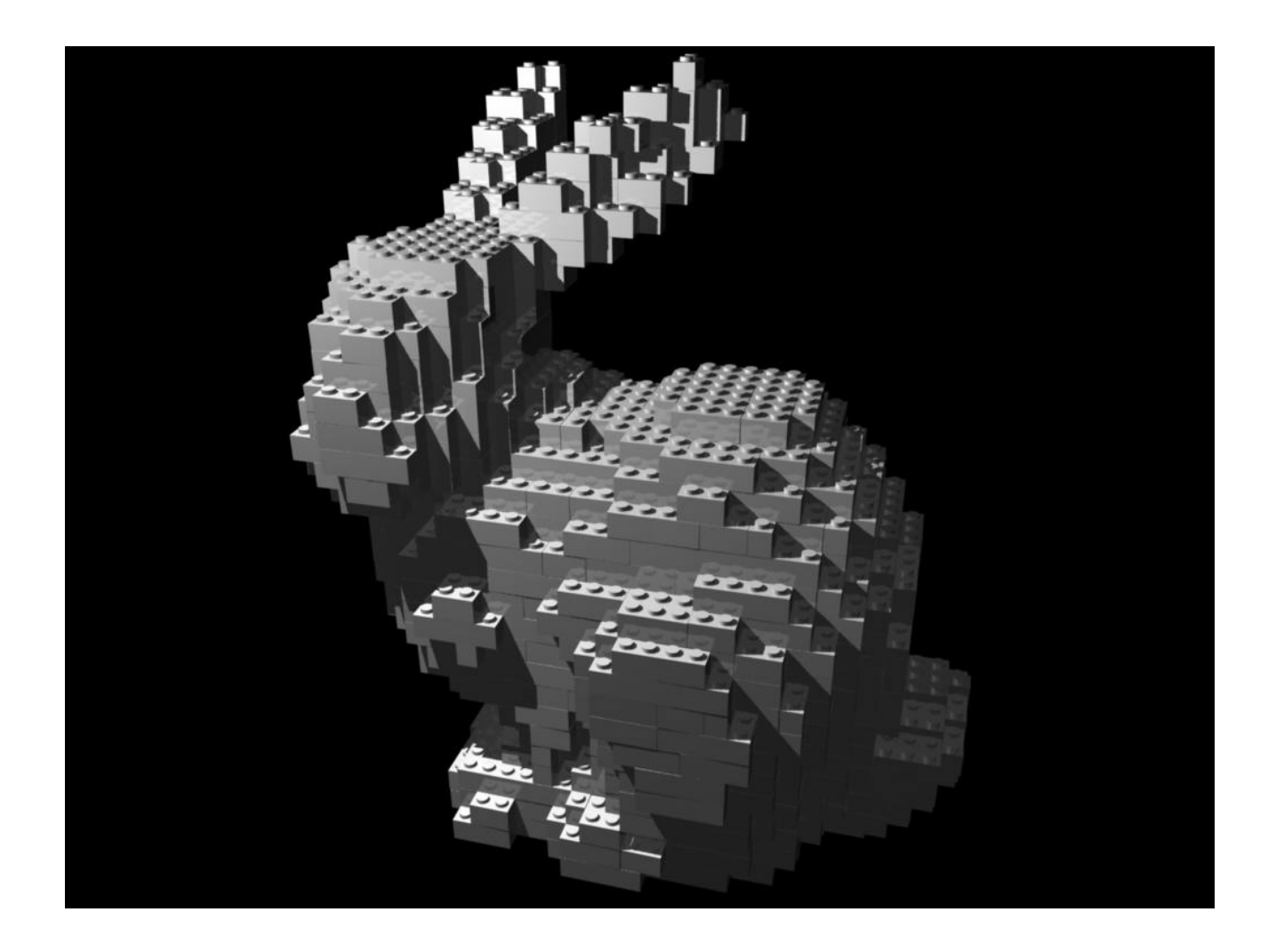

### **Construction Plans**

- Use <sup>a</sup> program called LPub
- **Insert step meta-commands between each** X-Z slice
- Exam[ple](http://www.vr.clemson.edu/~arakel/bunny/bunny-00.html) plans
- Some reworking done during build

### **References**

 $\bullet$ 

 $\bullet$ r.

 $\bullet$ 

 $\bullet$ 

 $\bullet$ 

 $\bullet$ 

 $\qquad \qquad \blacksquare$ 

### **References**

- **"A Fast Depth-Bu**ff**er-Based Voxelization Algorithm"** Evaggelia-Aggeliki Karabassi, Georgios Papaioannou, and Theoharis Theoharis. ACM Journal of Graphics Tools. 4(4):5-10, 1999.
- **LDraw website** [http://www.ldraw.o](http://www.ldraw.org)rg
- **"Volume Graphics"** Arie Kaufman, Daniel Cohen and Roni Yagel. IEEE Computer. Vol.26, No. 7. July 1993. pg. 51-64.

### **Media**

 $\triangle$ 

- All source code publically available (via CVS)
- uber: [http://graphics.vr.clemson.e](http:/graphics.vr.clemson.edu)du
- CVS:

[http://jet](http://jet.vr.clemson.edu/viewcvs/viewcvs.cgi/uber/demos/lego/?cvsroot=UBER).[vr](http://jet.vr.clemson.edu/viewcvs/viewcvs.cgi/uber/demos/lego/?cvsroot=UBER).[clemson](http://jet.vr.clemson.edu/viewcvs/viewcvs.cgi/uber/demos/lego/?cvsroot=UBER).[edu/viewcvs/viewcvs](http://jet.vr.clemson.edu/viewcvs/viewcvs.cgi/uber/demos/lego/?cvsroot=UBER).[cgi/uber/demos/lego/?cvsroot=U](http://jet.vr.clemson.edu/viewcvs/viewcvs.cgi/uber/demos/lego/?cvsroot=UBER)BER

 $\qquad \qquad \blacksquare$